## **Using OS/2 Warp**

## **Instructor Manual**

## Table of Contents

## Pages

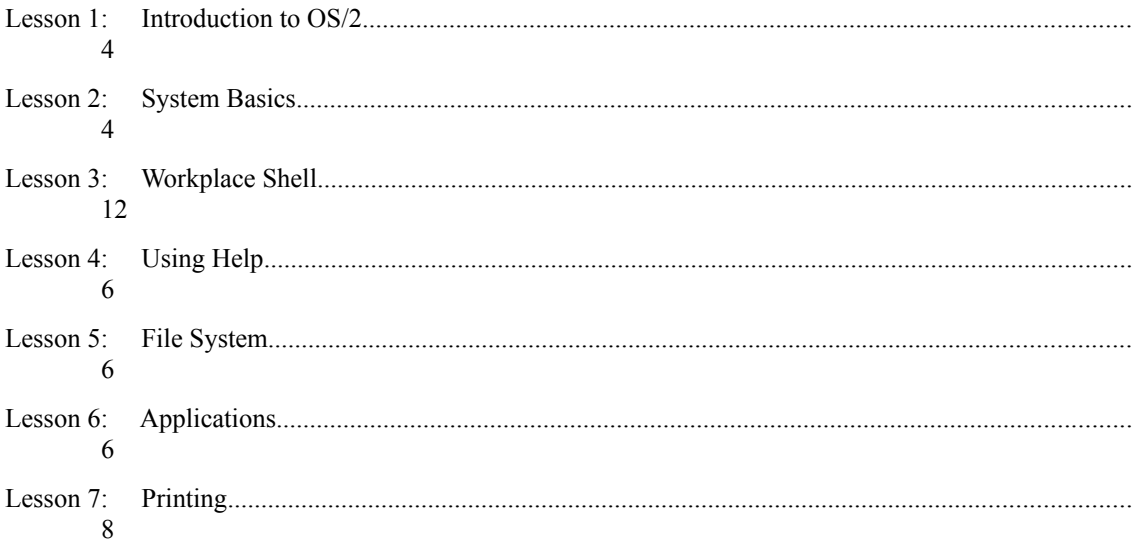